## **OVI40 Wiki - wie geht das?**

## [welcome](https://www.amateurfunk-sulingen.de/wiki/doku.php?id=wiki:welcome)

[rtfm](https://www.amateurfunk-sulingen.de/wiki/doku.php?id=rtfm)

- Dokuwiki Handbuch hier: <https://www.dokuwiki.org/de:manual>
- Dokuwiki Syntax hier: <https://www.dokuwiki.org/wiki:syntax>
- Bootnote syntax hier: <https://www.dokuwiki.org/plugin:bootnote>

## **Sprache der Seiteninhalte auswählen**

Das Wiki unterstützt Seiten in mehreren Sprachen. Um die Sprache zu ändern auf die Sprachauswahl klicken:

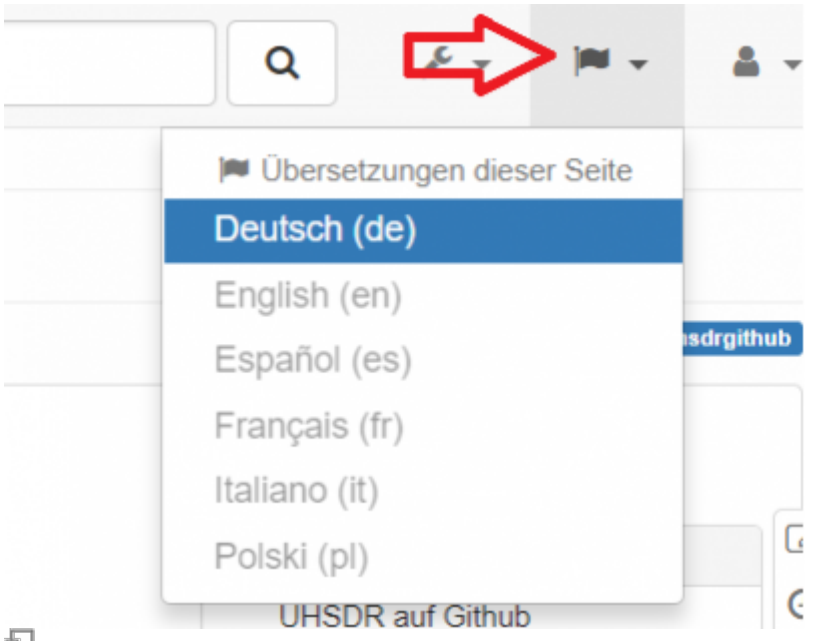

Die Sprachauswahl befindet sich oben rechts in der Menü-Leiste

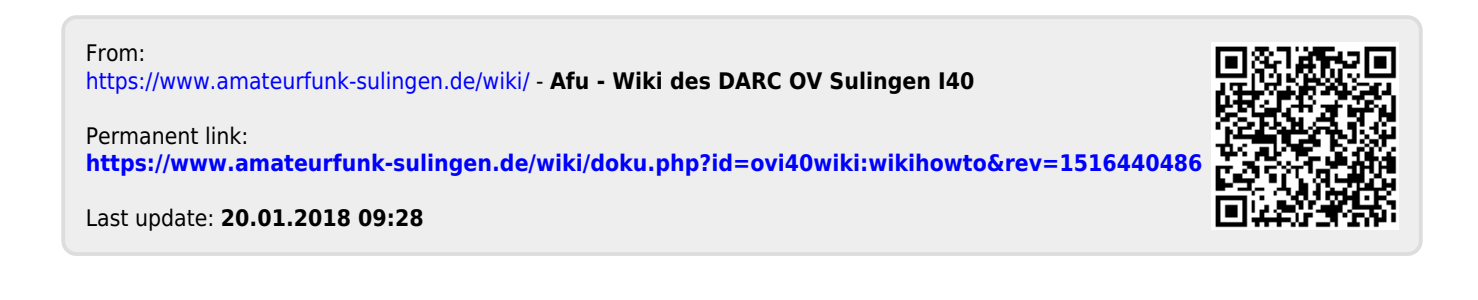